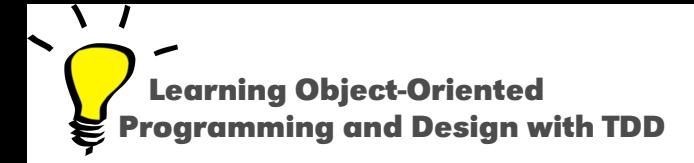

# **An Overview of Essential Collections**

Stéphane Ducasse

<http://stephane.ducasse.free.fr>

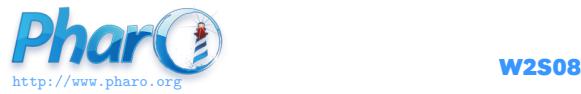

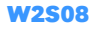

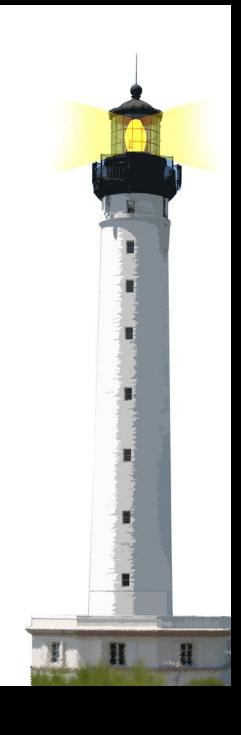

### **What You Will Learn**

- Some basic collections
- Essential API to program collections
- Difference between literal and dynamic arrays

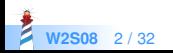

## **Collection Common Attributes**

- Pharo has a rich hierarchy of collection
- **Common API:** size, do:, select:, includes:, collect:...
- First element is at index 1
- Can contain any object

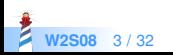

# **Most Common Collections**

- OrderedCollection (dynamically growing)
- Array (fixed size, direct access)
- Set (no duplicates)
- Dictionary (key-based, *aka.* maps)

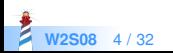

# **Essential Collection In a Nutshell**

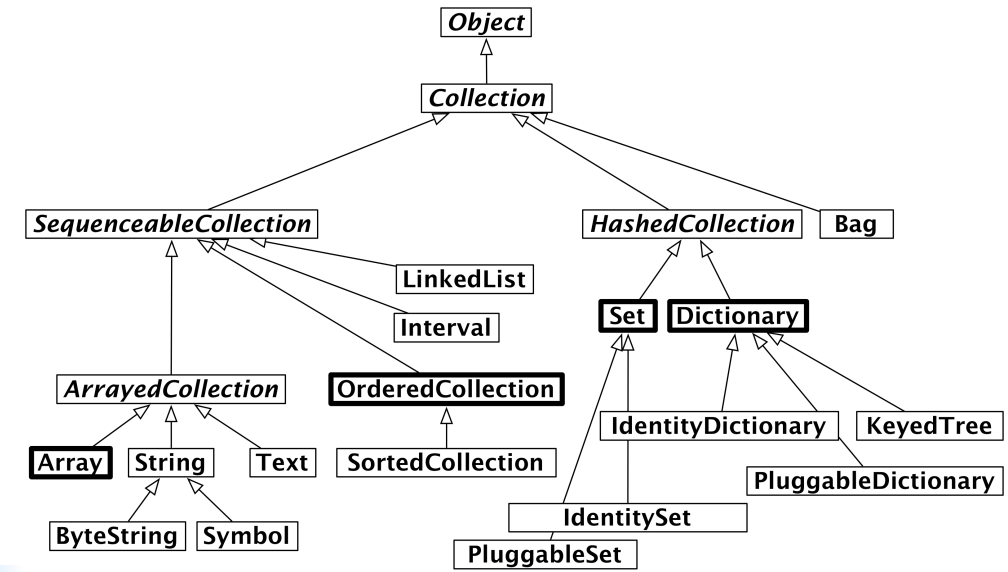

ā **W2S08** 5 / 32

#### **Common API Overview**

#### Common messages work on all collections

- 1. creation: with: anElt, with:with:, withAll: aCollection
- 2. **accessing:** size, at: anIndex, at: anIndex put: anElt
- 3. testing: isEmpty, includes: anElt, contains: aBlock,
- 4. adding: add: anElement, addAll: aCollection
- 5. removing: remove: anElt, remove: anElt ifAbsent: aBlock, removeAll: aCollection
- 6. enumerating: do: aBlock, collect: aBlock, select: aBlock, reject: aBlock, detect: aBlock, ...
- 7. converting: asBag, asSet, asOrderedCollection, asSortedCollection, asArray

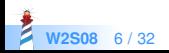

# **Variable Size Object Creation**

- Message new instantiates one object
- Message new: size creates an object specifying its size

Array new: 4 > #(nil nil nil nil) Array new: 2  $\gg$  #(nil nil)

(OrderedCollection new: 1000)

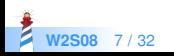

## **With Specific Elements**

OrderedCollection withAll: #(7 7 3 13) >>> an OrderedCollection(7 7 3 13)

Set withAll: #(7 7 3 13)  $\gg$  a Set( 7 3 13)

Remember: no duplicate in Sets

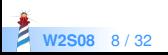

#### **Creation with Default Value**

OrderedCollection new: 5 withAll: 'a' >>> an OrderedCollection('a' 'a' 'a' 'a' 'a')

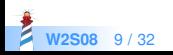

#### **First Element Starts At 1**

#('Calvin' 'hates' 'Suzie') at: 2 >>> 'hates'

#('Calvin' 'hates' 'Suzie') asOrderedCollection at: 2 >>> 'hates'

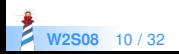

## **Collections can be Heterogenous**

Collections can contain any sort of objects

```
#('calvin' (1 2 3))
>>> #('calvin' #(1 2 3))
```
• An array composed of a string and an array

```
| s |
s = Set new.
s add: Set new;
  add: 1;
  add: 2.
s asArray
\gg an Array(12 a Set())
```
• A set containing an empty set and some numbers

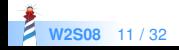

#### **Iteration**

- **Using message do: aBlock**
- But many iterators (see Iterators Lecture)

```
#('Calvin' 'hates' 'Suzie')
  do: [:each | Transcript show: each ; cr ]
```
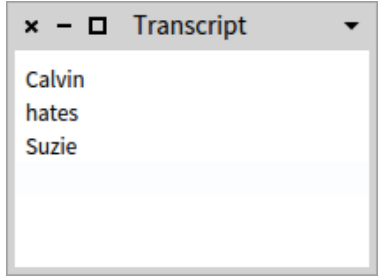

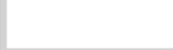

#### **Arrays**

- Fixed size collection
- Direct access: at: and at: put:
- $\bullet$  Has literal syntax:  $\#$ (...)
- Can also be created using new:

```
#('Calvin' 'hates' 'Suzie') size
>>> 3
```
is equivalent to

```
((Array new: 3)
  at: 1 put: 'Calvin';
  at: 2 put: 'hates';
  at: 3 put: 'Suzie') size
>>> 3
```
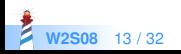

# **Accessing Elements**

Getting the size of a collection

```
#('Calvin' 'hates' 'Suzie') size
>>> 3
```
Accessing the 2nd element using at: anIndex

#('Calvin' 'hates' 'Suzie') at: 2 >>> 'hates'

Remember collection index starts at 1

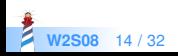

#### **Accessing Out of Bounds Elements**

#('Calvin' 'hates' 'Suzie') at: 55 >>> SubscriptOutOfBounds Error

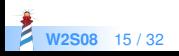

# **Modifying Elements**

Use the message at: anIndex put: anObject Modifying the second element of the receiver

#('Calvin' 'hates' 'Suzie') at: 2 put: 'loves' >>> #('Calvin' 'loves' 'Suzie')

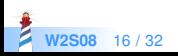

# **Literal Arrays**

Literal arrays contain objects that have a textual (literal) representation: numbers, strings, nil, symbols

```
#(45 'milou' 1300 true #tintin)
>>> #(45 'milou' 1300 true #tintin)
```
They are instances of the class Array

#(45 38 1300 8) class >>> Array

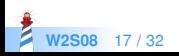

# **Literals Arrays are Array Instances**

Literal arrays are equivalent to a dynamic version A literal array

```
#(45 38 'milou' 8)
>>> #(45 38 'milou' 8)
```
An array

```
Array with: 45 with: 38 with: 'milou' with: 8
>>> #(45 38 'milou' 8)
```
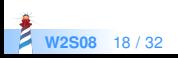

# **OrderedCollection**

- Sequenceable
- **Growing size**
- add:, remove:

```
| ordCol |
ordCol := OrderedCollection new.
ordCol add: 'Reef'; add: 'Pharo'; addFirst: 'Pharo'.
ordCol
>>> an OrderedCollection('Pharo' 'Reef' 'Pharo')
ordCol add: 'Seaside'.
ordCol
>>> an OrderedCollection('Pharo' 'Reef' 'Pharo' 'Seaside')
```
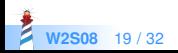

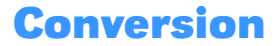

#('Pharo' 'Reef' 'Pharo' 'Pharo') asOrderedCollection >>> an OrderedCollection('Pharo' 'Reef' 'Pharo' 'Pharo')

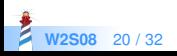

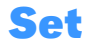

- No duplicates
- **Growing size**
- add:, remove:
- Can contain any object including other Sets

```
#('Pharo' 'Reef' 'Pharo' 'Pharo') asSet
>>> a Set('Pharo' 'Reef')
```

```
Set with: (Set with: 1) with: (Set with: 2)
\gg a Set(a Set(1) aSet(2))
```
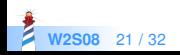

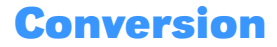

Collections can be converted simply to other collections

asOrderedCollection asSet asArray

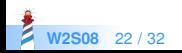

# **Dictionary**

- Key/values
- **Growing size**
- Accessing at:, at:ifAbsent:
- Changing/adding at:put:, at:ifAbsentPut:
- Iterating: do:, keysDo:, keysAndValuesDo:

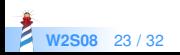

# **Dictionary Creation**

```
| days |
days := Dictionary new.
days
 at: #January put: 31;
 at: #February put: 28;
 at: #March put: 31.
```
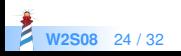

# **Alternate Dictionary Creation**

```
| days |
days := Dictionary new.
days
at: #January put: 31;
at: #February put: 28;
 at: #March put: 31.
```
#### is equivalent to

```
{ #January −> 31.
#February −> 28.
#March −> 31} asDictionary
```
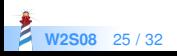

#### **Pairs**

```
(#January −> 31) key
>>> #January
```

```
(#January −> 31) value
>>> 31
```
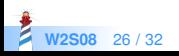

# **Dictionary Access**

```
| days |
days := Dictionary new.
days
 at: #January put: 31;
 at: #February put: 28;
 at: #March put: 31.
```

```
days at: #January
>>> 31
```

```
days at: #NoMonth
>>> KeyNotFound Error
```

```
days at: #NoMonth ifAbsent: [0]
>> 0
```
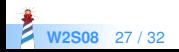

# **Dictionary Iteration**

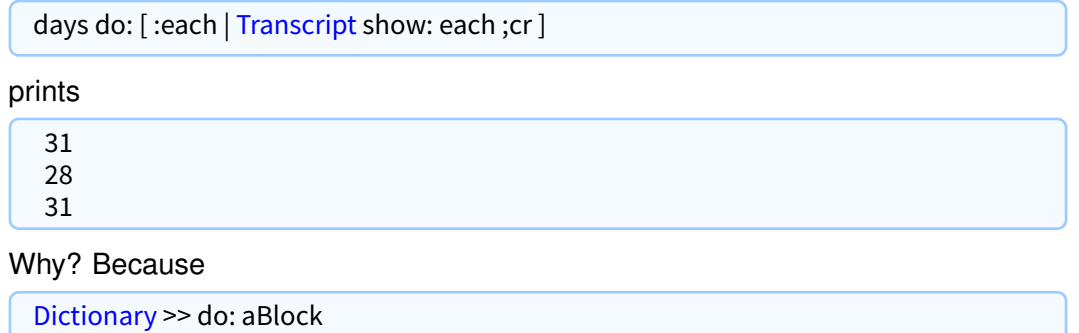

^ self valuesDo: aBlock

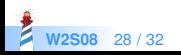

# **Keys and Values Iteration**

days keysAndValuesDo: [:k:v | Transcript show: k asString, ' has ', v printString, ' days'; cr ]

shows:

January has 31 days February has 28 days March has 31 days

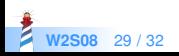

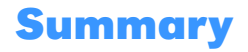

- Easy to use collections
- Common vocabulary
- Simple conversion between them
- Easy to discover!

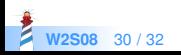

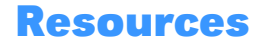

- Pharo Mooc W3S07 Videos <http://mooc.pharo.org>
- Pharo by Example <http://books.pharo.org>

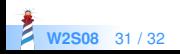

A course by Stéphane Ducasse <http://stephane.ducasse.free.fr>

Reusing some parts of the Pharo Mooc by

#### Damien Cassou, Stéphane Ducasse, Luc Fabresse <http://mooc.pharo.org>

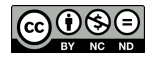

Except where otherwise noted, this work is licensed under CC BY-NC-ND 3.0 France <https://creativecommons.org/licenses/by-nc-nd/3.0/fr/>